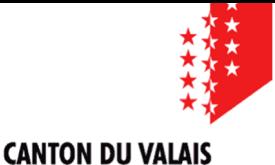

**KANTON WALLIS** 

Département de la mobilité, du territoire et de l'environnement Service des dangers naturels

Departement für Mobilität, Raumentwicklung und Umwelt Dienststelle Naturgefahren

# **Darstellungsmodell**

**Verfasser** DNAGE **Datum** 17.10.2022

## **Gefahrenkarten**

Darstellungsmodell für die Lieferung von Geodaten im Zusammenhang mit Naturgefahren **Version 2.0** 

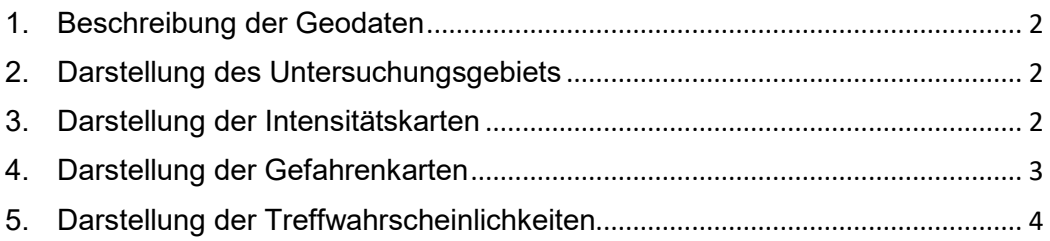

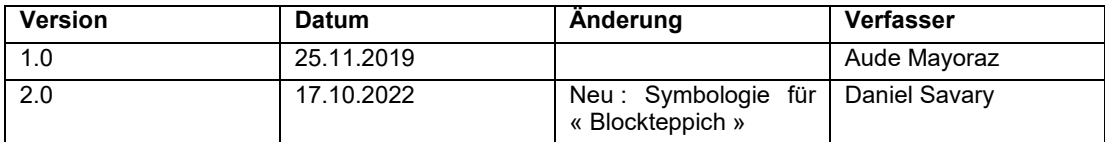

Geobasisdaten des Bundesgesetz gemäss SR 921.0 Art.36 und SR 921.01 Art.15 ff

166.1 : Gefahrenkartierung

#### **2. Darstellung des Untersuchungsgebiets**

Der Typ des Untersuchungsperimeters entspricht dem Feld "TYP\_PERIMETER" der Entitätsklassen "UNTERSUCHUNGSPERIMETER\_[PROZESS]". Wenn es keine Perimetertypen gibt, wird die Symbologie des "Detaillierten Perimeters" verwendet.

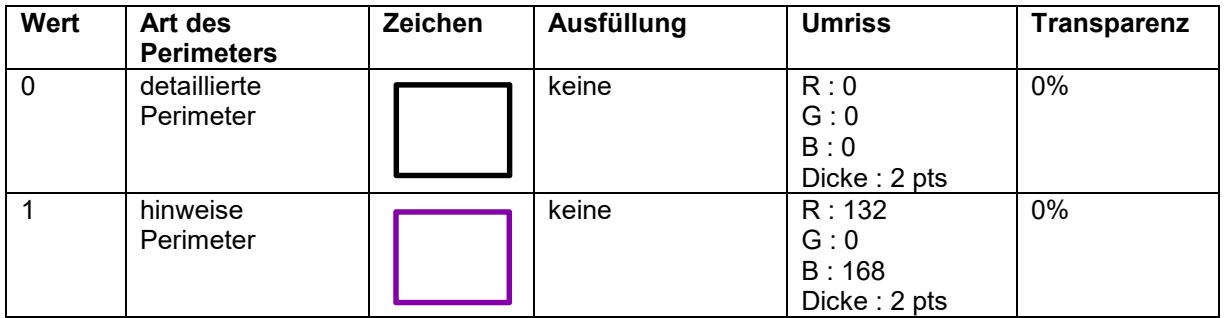

#### **3. Darstellung der Intensitätskarten**

Die Intensitätsklasse entspricht dem Feld "INTENSITÄTSKLASSE" der Entitätsklassen "INTENSITÄT\_[PERIODE]\_[SSPROZESS]".

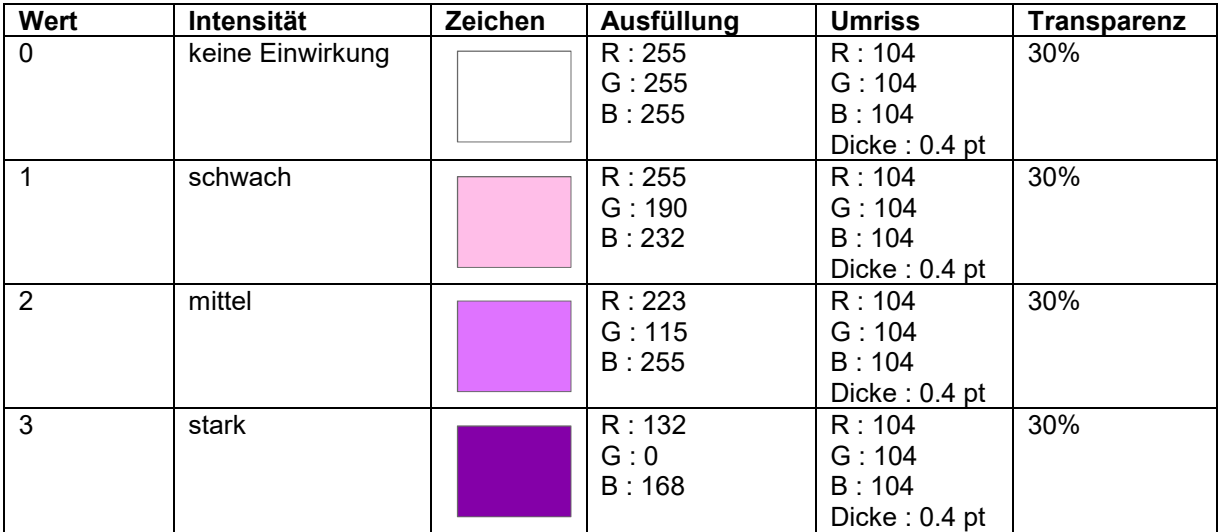

## **4. Darstellung der Gefahrenkarten**

Die Gefahrenstufe entspricht dem Feld "GEFAHRENSTUFE" der Entitätsklassen "GEFAHR\_[PROZESS]".

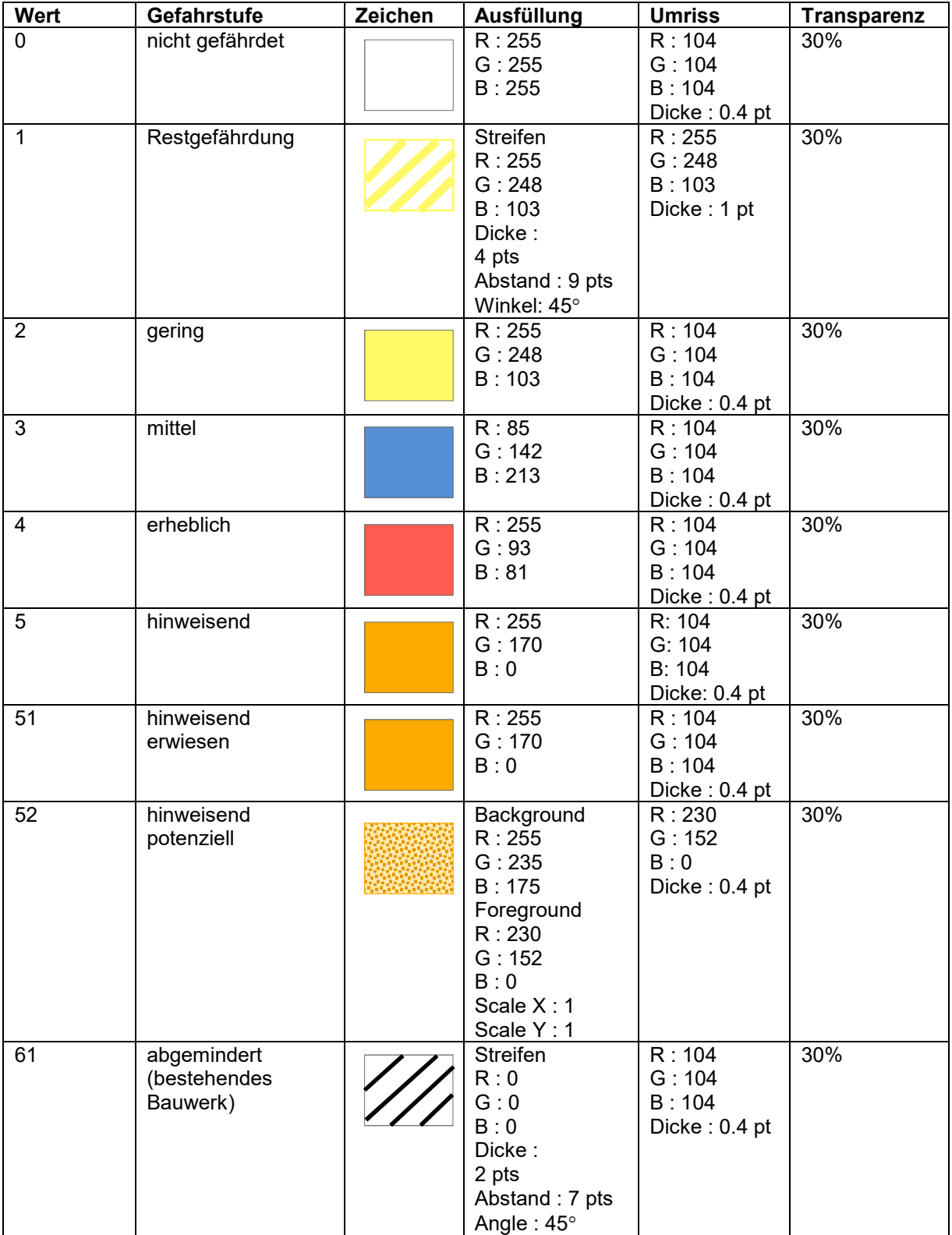

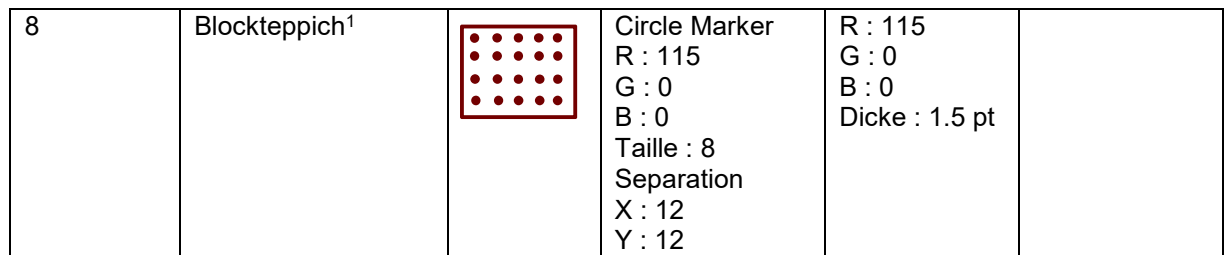

### **5. Darstellung der Treffwahrscheinlichkeiten**

Der Typ der Terffwahrscheinlichkeit entspricht dem Feld " TREFFWAHRSCHEINLICHKEIT " der Entitätsklasse "TREFFWAHRSCHEINLICHKEIT\_[PERIODE]\_[SSPROZESS]"

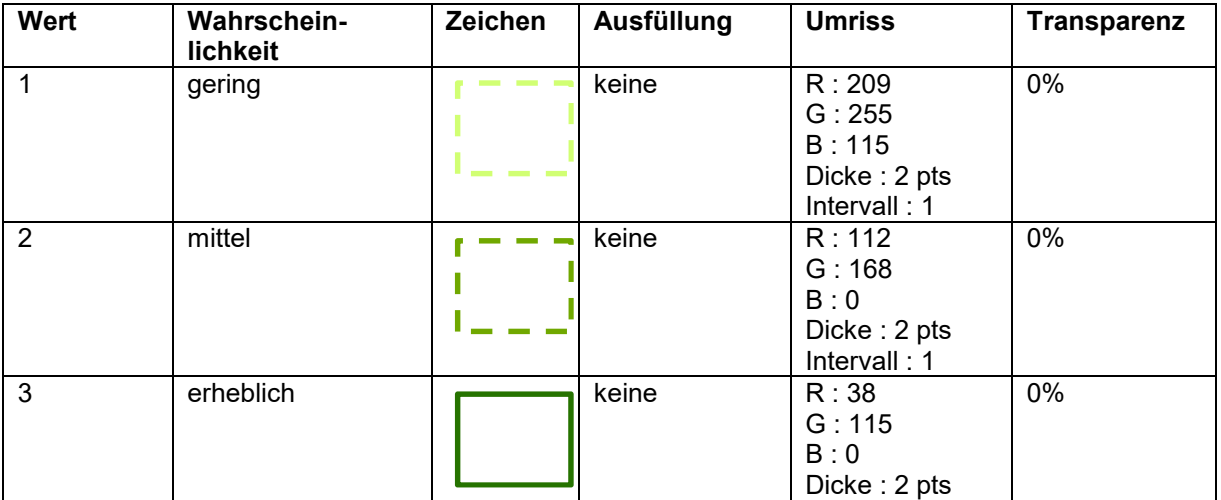

 $\overline{\phantom{a}}$ 

<sup>1</sup> Nur für Fels/Bergsturzgefahren